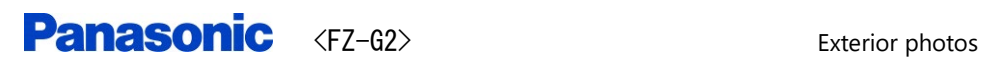

# \* Over view of Tablet mode

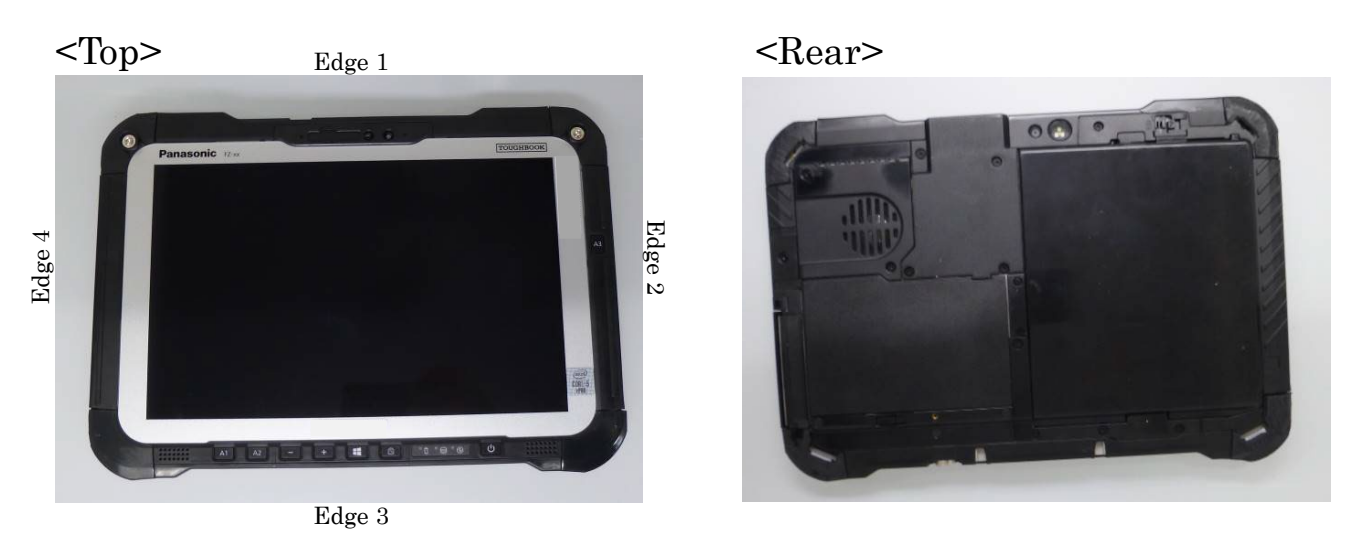

#### $<$ Edge 1 $>$

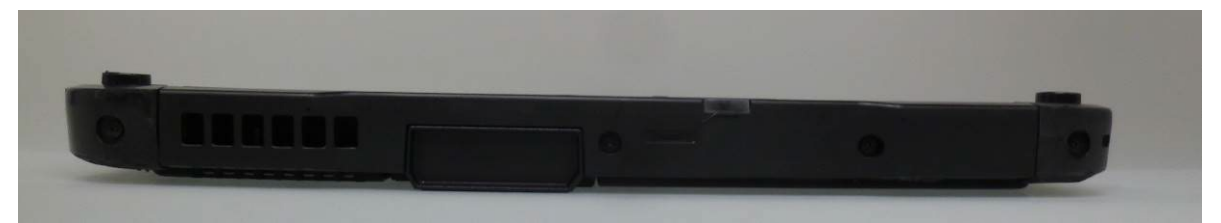

## $<$ Edge $2\geq$

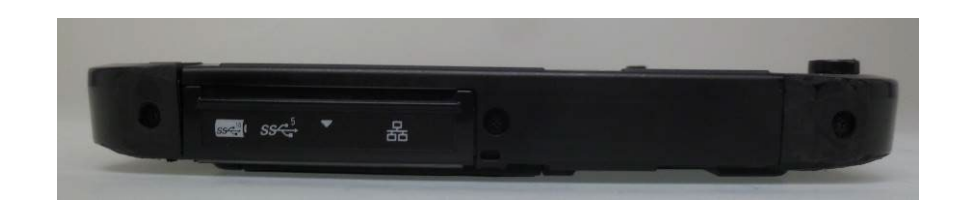

### <Edge 3>

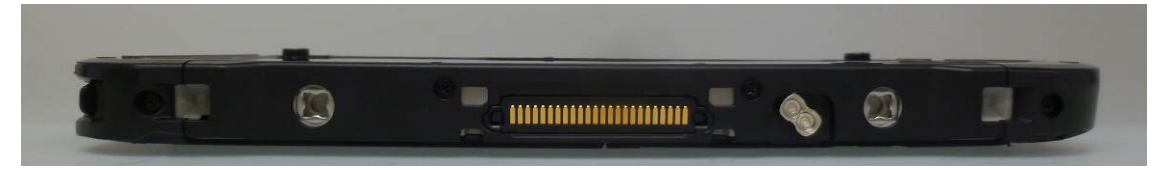

## $<$ Edge 4 $>$

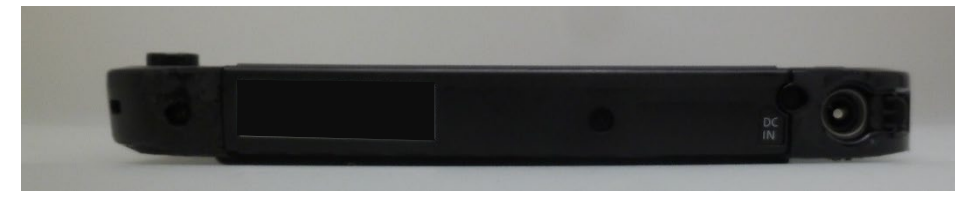

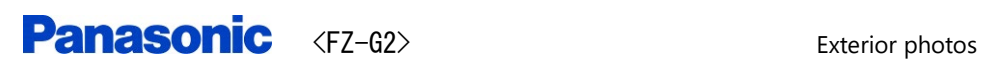

# \* Over view of Laptop mode

## Front view

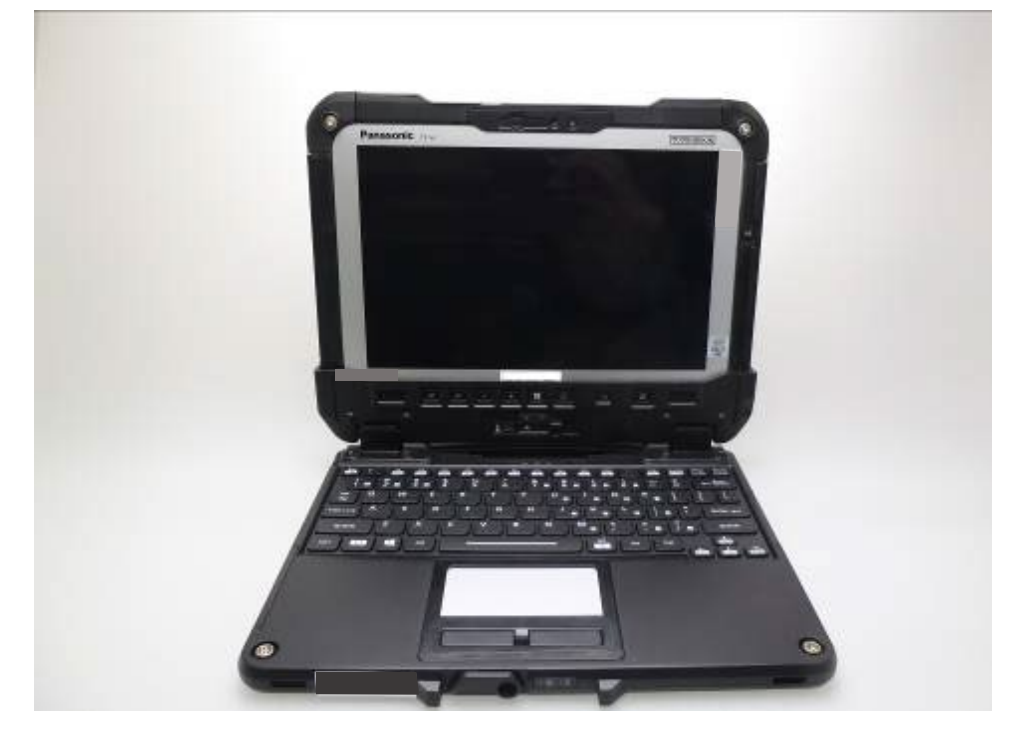

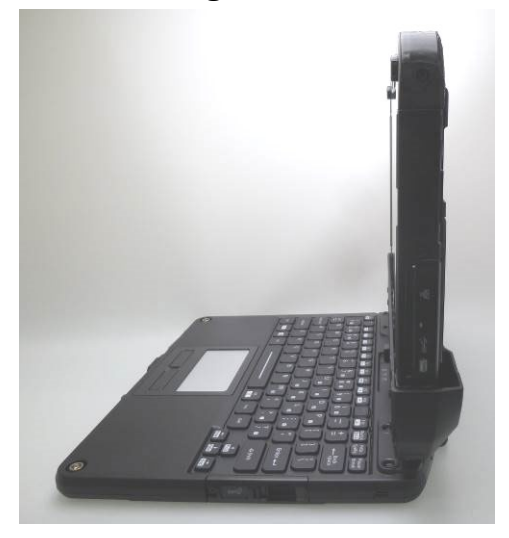

View of Edge 2 View of Edge 4

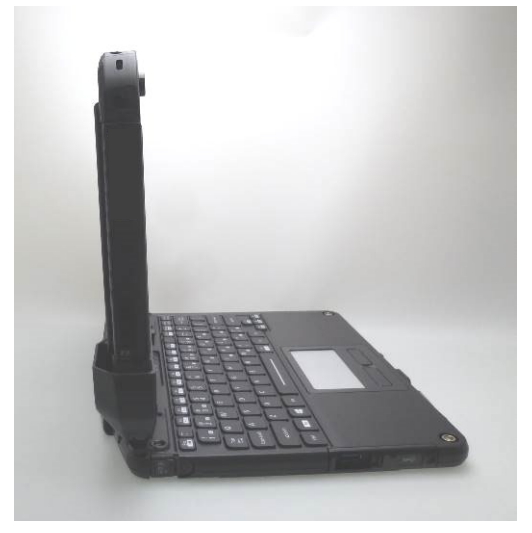